# *ARQUIMEDES XXI*

## *¿QUÉ ES UNA AVENTURA?*

*Un aventura es un tipo de programa de ordenador que te permite moverte por donde quieras y examinar objetos que pueden proporcionarte pistas y ayudas para conseguir finalizar el juego y conseguir el objetivo del programa. Por otra parte, la aventura gráfico-conversacional es un juego que, además de ser entretenido y emocionante, te hará pensar, planteando problemas y situaciones que tendrás que resolver discurriendo por ti mismo.*

*La estructura básica de frase que el ordenador entiende es: VERBO+NOMBRE*

*Por ejemplo: EXAMINAR LA PARED ABRIR LA CAPSULA*

*El intérprete también acepta la introducción de un verbo en diferentes personas. Por ejemplo: EXAMINAR SUELO EXAMINEMOS VENTANA*

*En cuanto a los artículos, si lo deseas, puedes ahorrártelos: ABRIR LA PUERTA o ABRIR PUERTA.*

### *¡¡ATENCIÓN!! SÓLO PARA PRINCIPIANTES*

#### *VOCABULARIO*

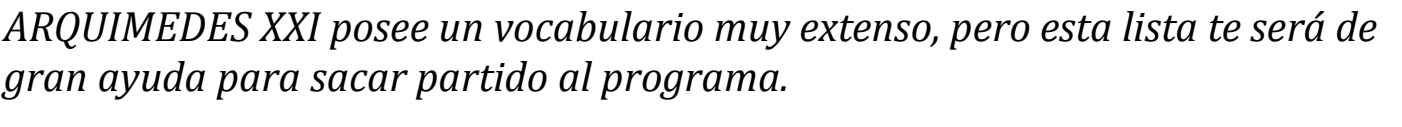

*EXAMINAR, COGER, ABRIR, CERRAR, PULSAR, PONER, DESPEGAR, ENTRAR, LLENAR, CONECTAR, SALIR, PENETRAR*

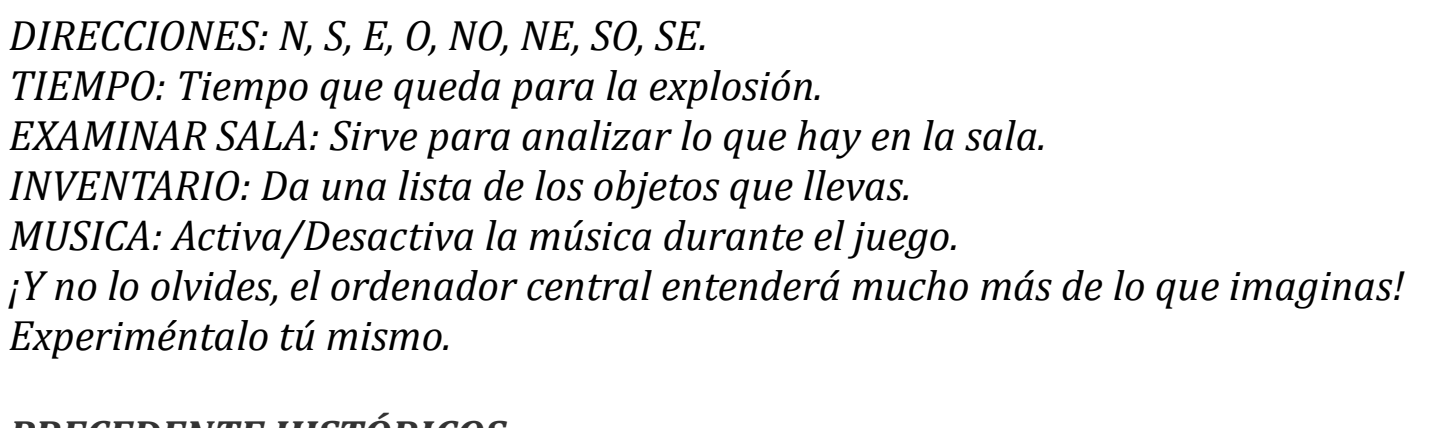

#### *PRECEDENTE HISTÓRICOS*

*Tú no eres el primero en intentarlo, ya que dos años atrás tu amigo y compañero SPOFYTUS fue enviado allí, pero nunca más regresó.*

*Esto se entiende si se tiene en cuenta que toda la Base es un complejo laberinto gobernado por el ordenador CPM2 y custodiado por cientos de diferentes robots, humanoides que intentan evitar por todos los medios que acabes tu misión.* 

## *SITUACIÓN ACTUAL*

*Tu objetivo consistía en penetrar en la base, colocar la bomba de haz de partículas en el generador central y escapar. Dicho así parece todo muy fácil, máxime cuando sabes que la mitad del trabajo está hecho, ya que acabas de activar la cuenta regresiva del detonador. Tienes 1.200 segundos para huir o, de lo contrario, volarás junto con la base entera.*

*Entrar ha sido fácil, pero ahora el sistema de seguridad ha detectado tu presencia y van a por tí.*

*Manos a la obra, no tienes tiempo que perder.*

#### *CONSEJOS PARA AVENTUREROS*

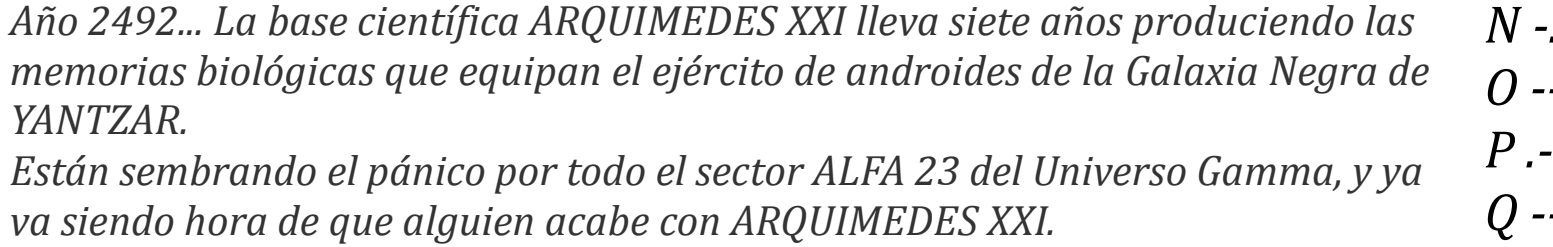

*Yo, como buen aventurero que soy, estos consejos os doy: 1. Un mapa deberás elaborar si la muerte no quieres encontrar. 2. El tiempo deberás controlar, o con la base explotarás. 3. Examina todo bien, ya que que hay pistas por doquier. 4. Paciencia debes tener, no es tan fácil de resolver. 5. Los dibujos para algo están, grandes pistas te darán. 6. No te rindas a la primera, interprétalo de otra manera. 7. Lo imposible no debes intentar, la lógica es fundamental. 8. Lee bien las instrucciones, en ellas hay soluciones. 9. Los dedos debes cruzar y la suerte encontrarás.*

## *CÓDIGO MORSE (PUEDE QUE LO NECESITES)*

#### *EQUIPO DE DISEÑO*

*PROGRAMADOR: Jorge Blecua (EGROJ) GRÁFICOS: Luis Rodríguez ADAPTACIÓN MSX: Marcos Jourón COLABORACIÓN: Pablo ILUSTRACIÓN: Alfonso Azpiri MÚSICA: Manuel Cubedo DISEÑO ARTÍSTICO: Alfonso Azpiri PRODUCCION: DINAMIC SOFTWARE*

#### *VERSIÓN AMSTRAD CPC*

*CONVERSIÓN PARA ESPSoft ADVENTURE por MiguelSky y DevilMarkus CONVERSIÓN MELODÍA PRINCIPAL: PulkoMandy MÚSICA "INGAME": Alex Kidd in Spectrum Castle by Fenyx Kell PANTALLA DE CARGA: Litos y SyX TRADUCCIÓN AL INGLÉS: voXfReaX TRADUCCIÓN AL FRANCÉS: PulkoMandy AYUDA, PISTAS Y CONSEJOS: Kevin Thacker y DaDman HERRAMIENTAS UTILIZADAS EN EL DESARROLLO: SpecPrint, ZXSpin, BlueMSX, ArkosTracker, CPCE, WinAPE, JavaCPC, Paint, ConvImgCPC*

## *PROGRAMADORES*

*¿Has hecho algún programa? ¿Eres diseñador gráfico? Anímate a enseñarnos tu* 

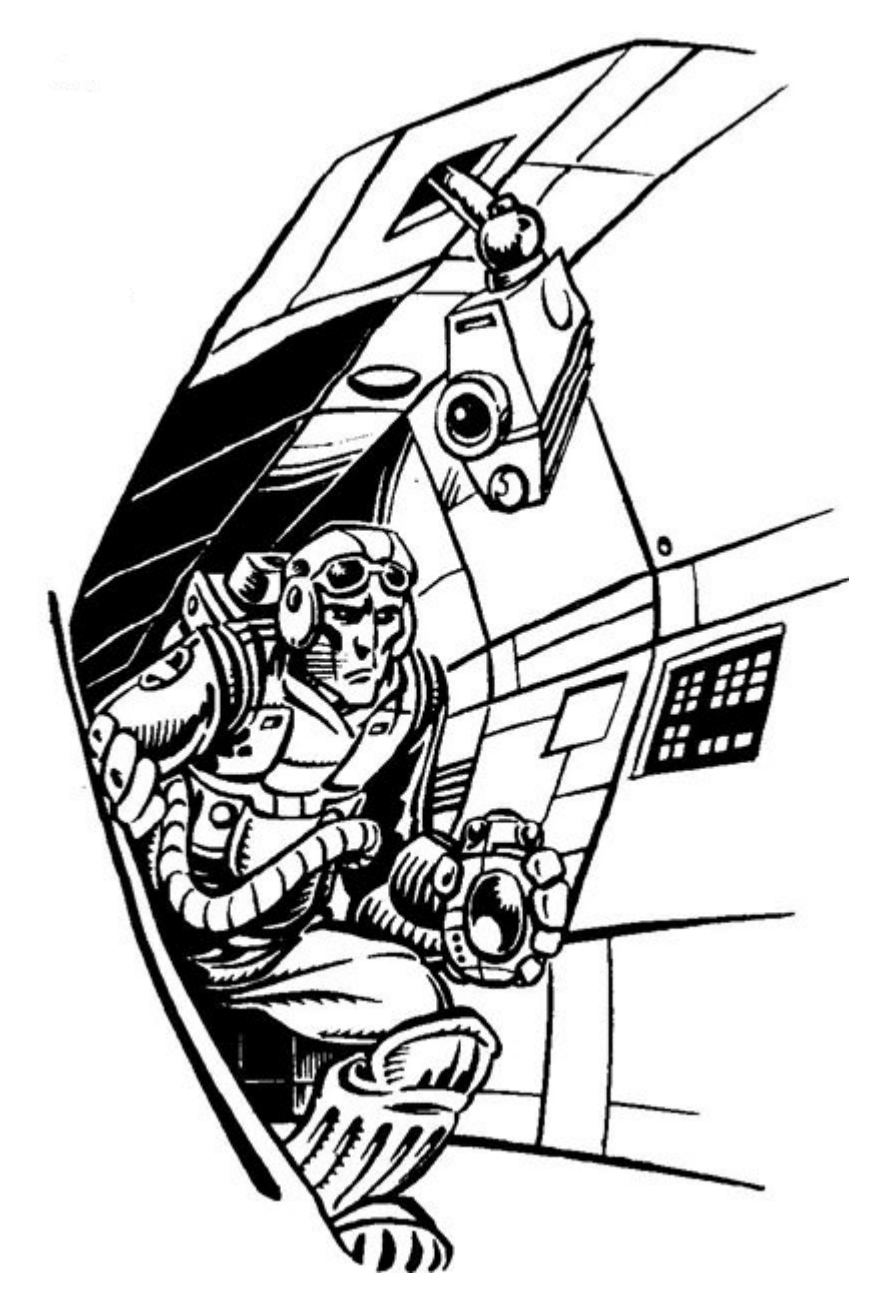

*E .*

*F ..-.*

*G --.*

*H ....*

*I..*

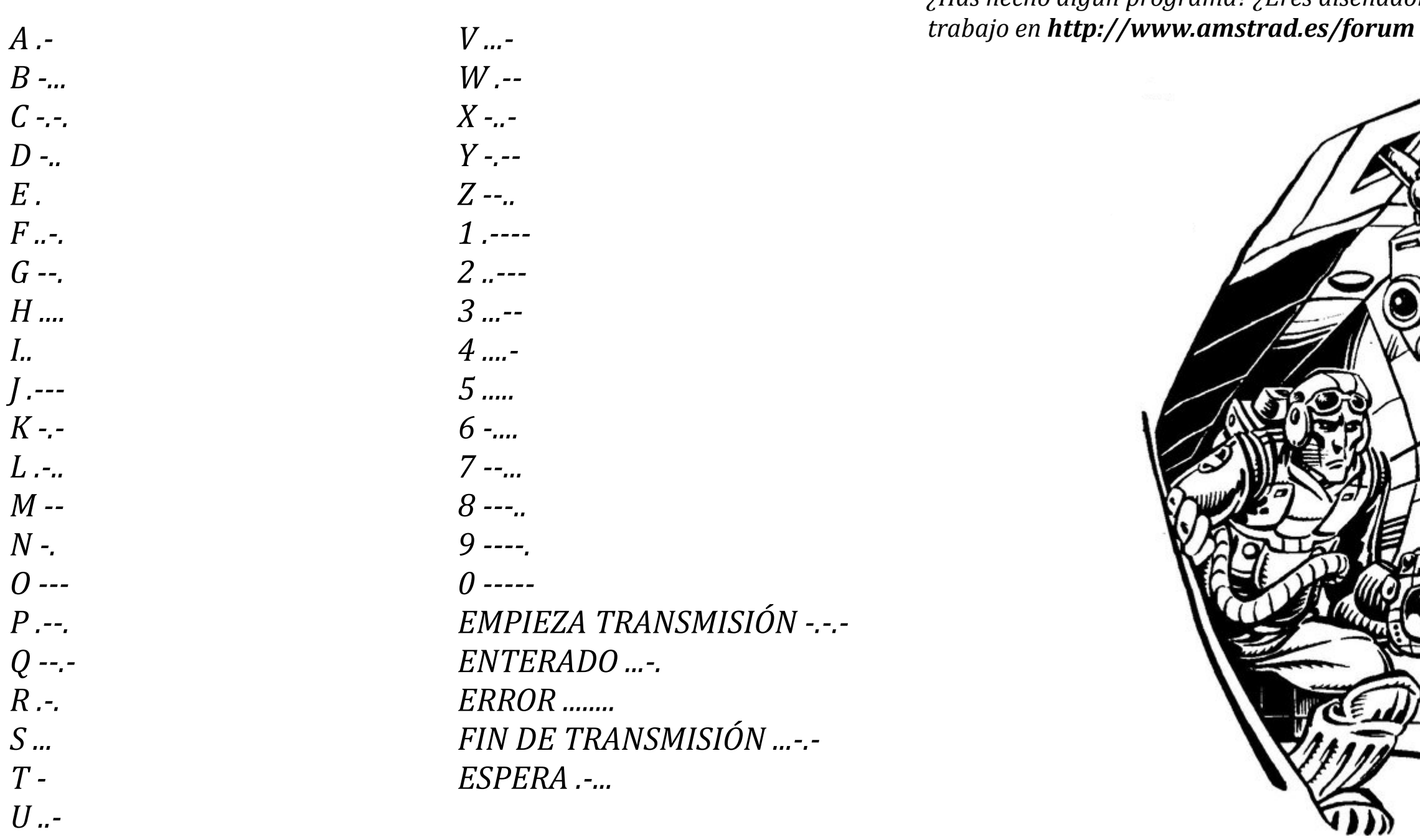

*EMPIEZA TRANSMISIÓN -.-.- ENTERADO ...-.*  $R$  ........ *FIN DE TRANSMISIÓN ...-.- ESPERA .-...*